## << CorelDRAW X3

, tushu007.com

书名:<<中文版CorelDRAW X3循序渐进教程>>

- 13 ISBN 9787503845512
- 10 ISBN 7503845511

出版时间:2007-5

页数:310

PDF

更多资源请访问:http://www.tushu007.com

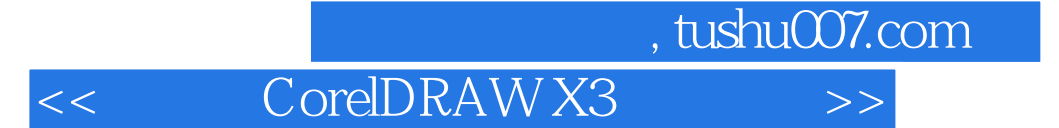

CorelDRAW 本书以实例形式全面介绍了CorelDRAW X3的各项功能。  $\text{CoreIRAw X3}$  10

 $\alpha$  , and  $\alpha$  , and  $\alpha$  , and  $\alpha$  , and  $\alpha$  , and  $\alpha$  , and  $\alpha$  , and  $\alpha$ 

 $10$ 

, tushu007.com

<< CorelDRAW X3

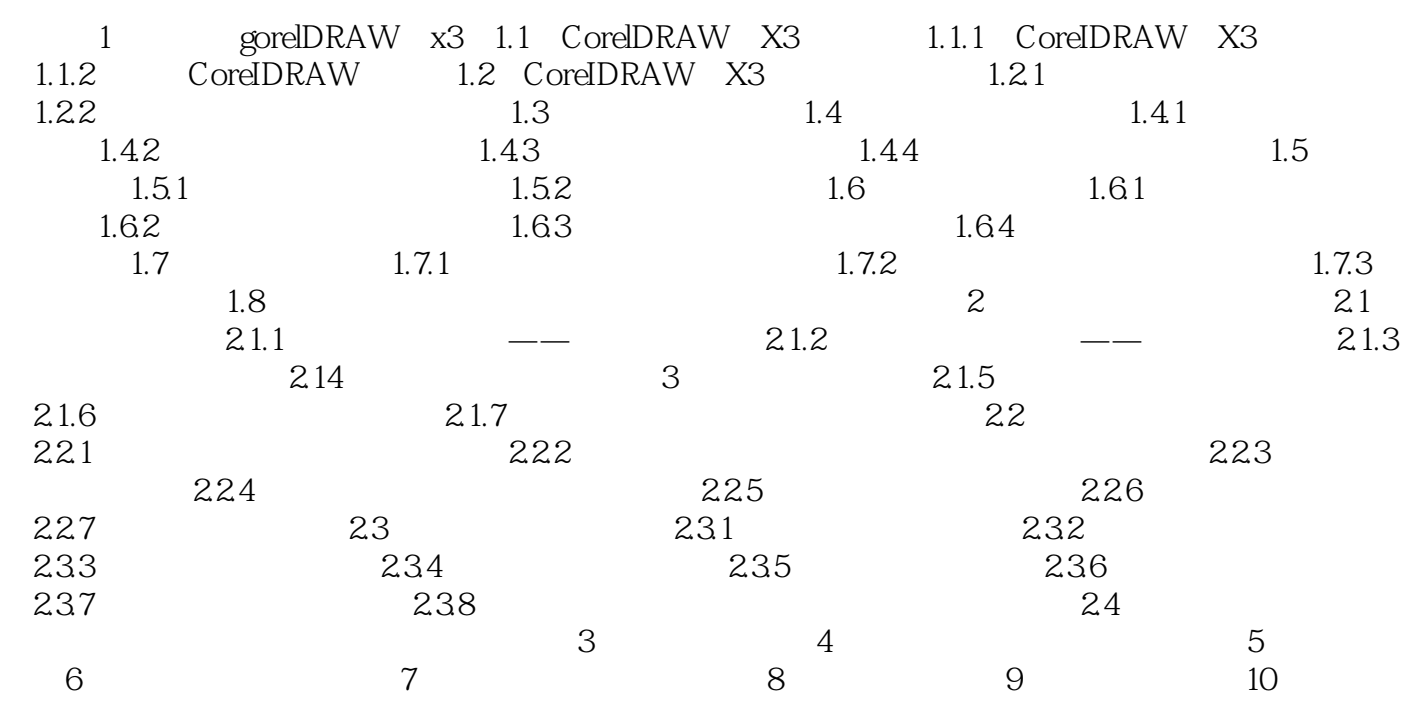

本站所提供下载的PDF图书仅提供预览和简介,请支持正版图书。

更多资源请访问:http://www.tushu007.com